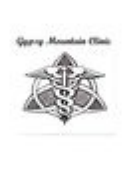

# **Medical Insurance Verification Form Template**

Please Print and email this to the Clinic.

#### **Patient Information**

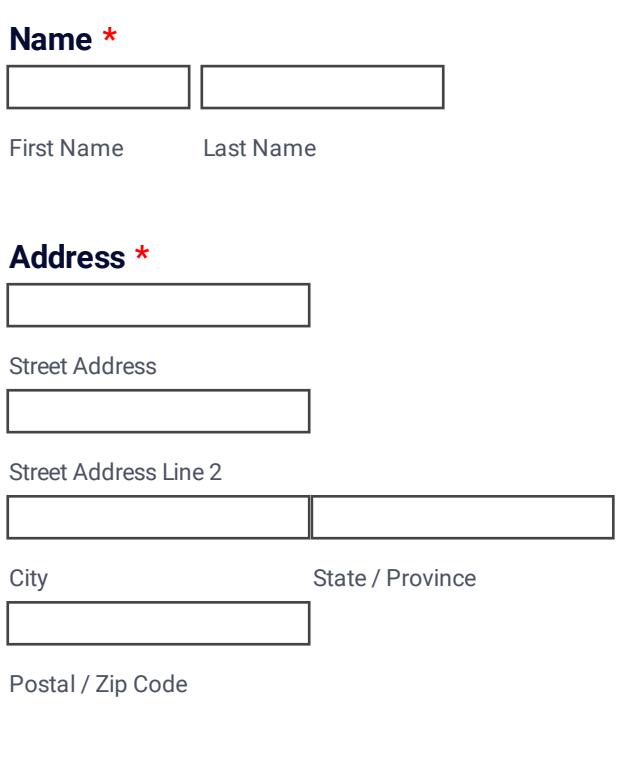

#### **Phone Number \***

## **Email \***

example@example.com

#### **Date of Birth \***

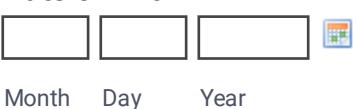

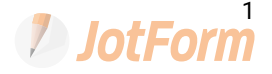

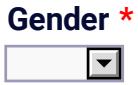

## **Social Security Number \***

**Insurance Information**

## **Primary Insurance Co \***

**Policy No \***

#### **Group No \***

# **Primary Insurance Phone No \***

#### **Subscriber's Name \***

First Name Last Name

#### **Date of Birth \***

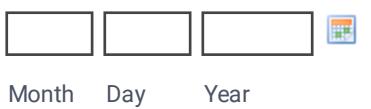

## **Subscriber's Relationship to Patient \***

### **Secondary Insurance Co \***

## **Policy No \***

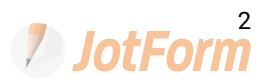

## **Group No \***

## **Secondary Insurance Phone No \***

#### **Subscriber's Name \***

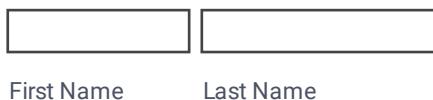

#### **Date of Birth \***

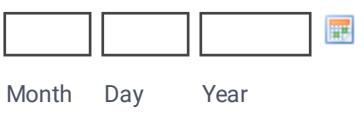

## **Subscriber's Relationship to Patient \***

#### **Insurer Information**

## **Name of Insurer \***

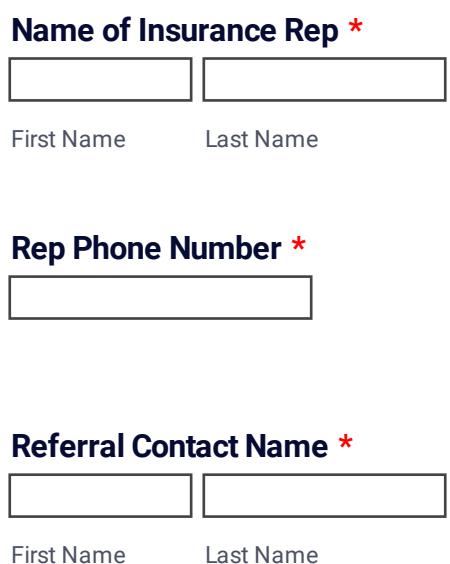

Create your own [automated](https://www.jotform.com/products/pdf-editor/?utm_source=pdf_file&utm_medium=referral&utm_term=211934968818168&utm_content=jotform_text&utm_campaign=pdf_file_branding_footer) PDFs with JotForm PDF Editor

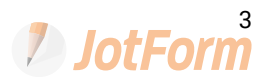

# **Referral Phone Number \***

**Notes**

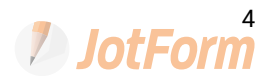